## **Soil-net.com Activity: Word Grid**

**http://www.soil-net.com**

**Can you find these words?**

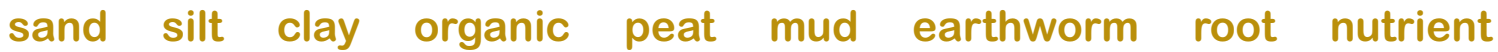

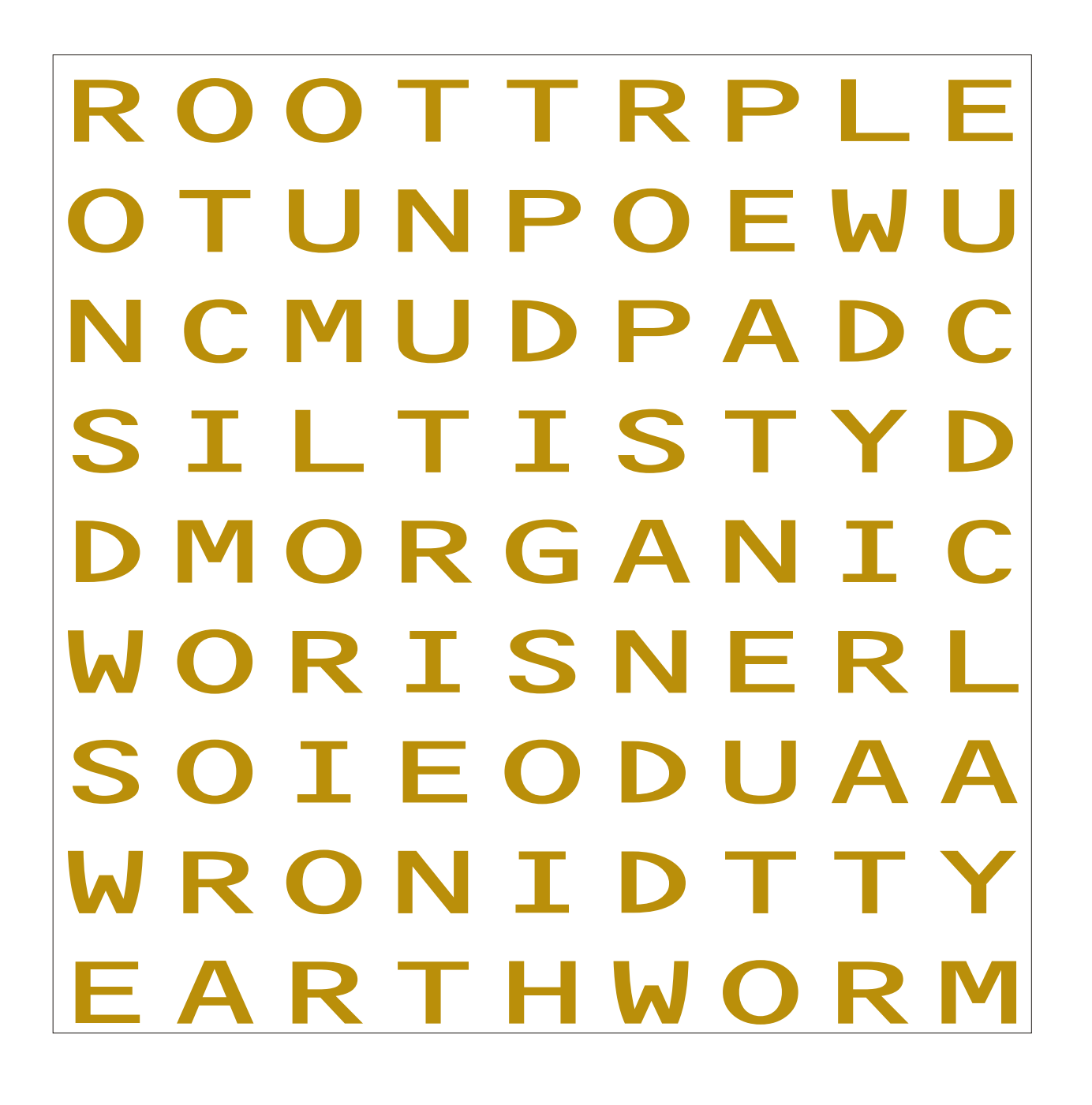

Soil-net.com ® **Can you find all these Components of Soil?**

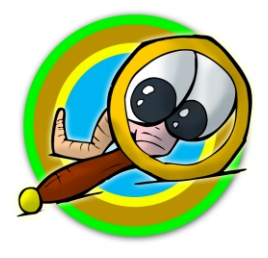

## **Soil-net.com Teacher Notes Activity: Word Grid**

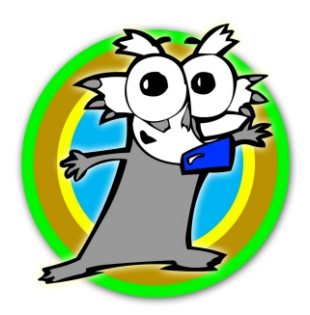

**http://www.soil-net.com**

Soil is made up of many component parts. This activity helps students hunt each one out from the word grid.

Before the session, explain about the various parts that make up soil.

As a plenary session, try "How many of wour word search words can you remember?" If the link to the initial question and the significance of the vocabulary was understood, students should have no problem remembering the soil parts.

**Sand** - sand, silt and clay are the mineral components of soil, coming from weathered rock **Silt**

## **Clay**

**Organic** - Soils contain organic materials from rotting plant matter (leaves and branches)

Peat- Peats are special soils made of rotted organic materials, found in marshes and fenland Mud- This is what gets on your football jerseys!!

**Earthworm**- Soils contain billions (yes billions) of soil animals, most too small to see **Root** - Soils are the anchorage and source of nutrients for plant roots

Nutrient- Soils contain the minerals and nutrients needed to sustain plant growth

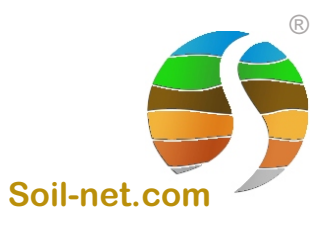